## **OUR STORY**

In 2008, four South Texas businessmen envisioned a return to the locally-owned, relationship style of banking that had been the backbone of communities for generations. Their dream, Texas Regional Bank, opened in 2010 and quickly grew. Today, as a result of careful planning, strategic investments, and sound management, TRB has become the bank of choice for many in the Rio Grande Valley and Texas Hill Country.

The values fueling this success are simple. Texas Regional Bank is a proud supporter of the local economy and involved in the communities we serve. We have a broad shareholder base and actively seek input from leaders in a wide range of businesses.

Our bankers are The People You Know and they are empowered to make decisions. TRB is committed to providing our clients with the latest banking technology, exceptional financial products, and exemplary customer service.

Relationship by relationship, account by account, Texas Regional Bank is growing to meet the banking needs of families and businesses in communities large and small.

> Visit our website for banking center and ATM locations.

Telebank: 866-972-5430 texasregionalbank.com

**EQUAL HOUSING LENDER | MEMBER FDIC** 

### OTHER PRODUCTS & SERVICES

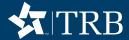

PERSONAL CHECKING

**BUSINESS CHECKING** 

MORTGAGE

**MERCHANT SERVICES** 

**CONNECT BANKING WORKPLACE SOLUTIONS** 

### **COMMUNITY BANKING**

NON-PROFIT & CIVIC ORGANIZATIONS SOLUTIONS

#### **HEALTHCARE ACCOUNTS**

FOR HEALTHCARE PROFESSIONALS

**HOMETOWN HERO ACCOUNT** 

TRUST & WEALTH MANAGEMENT

Investment and insurance products and services are: Not a Deposit . Not FDIC Insured . May Lose Value . Not Bank Guaranteed . Not Insured by any Federal Government Agency. Texas Regional Bank and its representatives do not provide tax or legal advice. Each individual's tax and financial situation is unique. Individuals should consult their tax and/or legal advisor for advice and information concerning their particular situation.

texasregionalbank.com

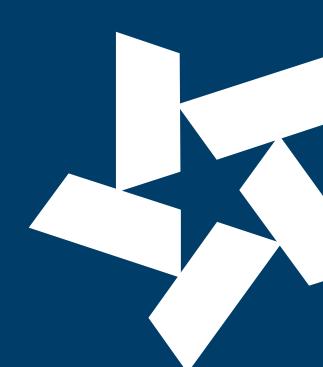

# REMOTE **DEPOSIT CAPTURE**

Bank from your business with Remote Deposit Service.

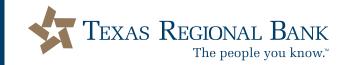

# MAKE DEPOSITS FROM YOUR OFFICE

Remote deposit capture makes it easier for you to make your deposit right from your desk. From your office, you'll scan and transmit check images directly to your Texas Regional Bank account. It's secure and the fastest way to turn your check deposits into cash. You'll spend more time running your business and less time making deposits.

### **KEY ADVANTAGES**

- Make deposits anytime 24/7
- Consolidate funds from remote locations into a TRB account
- Save time and trips to the bank
- · Reduce risk of check fraud
- Securely store check images
- Eliminate duplication errors

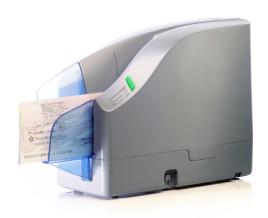

# **GET STARTED**

Contact a bank representative to enroll in Business Online services and apply for Remote Deposit Capture. Once your profile is created, a member of our Electronic Banking team will visit your business to assist in the easy set-up process. We will:

- Verify you have the required hardware/software
- · Install the RDC software and check scanner
- Demonstrate the scan/prepare/submit process
- Provide ongoing support

### **REQUIREMENTS**

- PC with an open USB 2.0 port
- Modern Windows Operating System
- Supported version of Windows Internet Browser
- Desktop Check Scanner<sup>1</sup>
- · High-speed Internet Connection
- TRB account with Business Online Services

# REMOTE DEPOSIT CAPTURE IS EASY

- Scan checks Using a high-speed internet connection, simply scan both sides of the check in a single pass.
- Prepare deposit View images of the scanned checks from your PC. The dollar amounts for the checks are automatically read and the deposit is totaled.
- Submit deposit to us With a simple click on the "submit" link, the deposit is sent to the bank through a secure internet connection and the funds are deposited right into your account.

Please contact one of our representatives for further details and current pricing.